# Modbus Protocol Parameters

June 2004

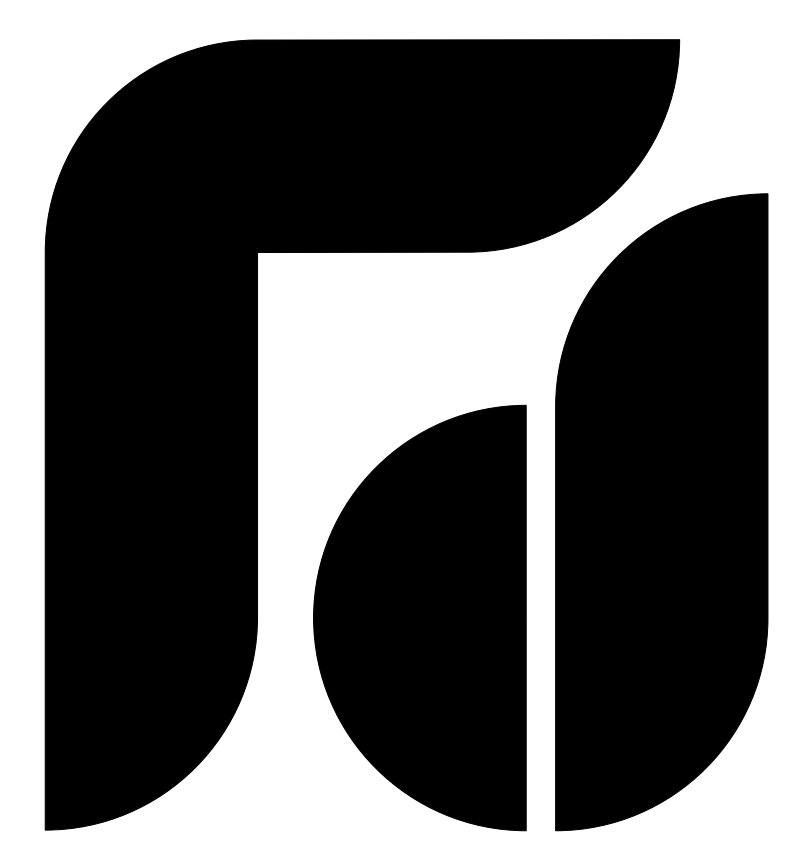

# FDC Series 100 Temperature & Process Controls 9100/8100/4100

Future Design Controls, Inc. P.O. Box 1196 – Bridgeview – IL – 60455 888.751.5444 – Office 888.307.8014 – Fax 866.342.5332 – Technical Support http://www.futuredesigncontrols.com

# **Chapter 7 Modbus Communications**

This chapter specifies the Modbus Communications protocol as RS-232 or RS-485 interface module is installed. Only RTU mode is supported. Data is transmitted as eight-bit binary bytes with 1 start bit, 1 stop bit and optional parity checking (None, Even or Odd). Baud rate may be set to 2400, 4800, 9600, 14400, 19200, 28800 and 38400.

# 7-1 Functions Supported

Only function 03, 06 and 16 are available for this series of controllers. The message formats for each function are described as follows:

#### Function 03: Read Holding Registers

**Query** ( from master ) **Response** ( from slave ) Slave address (0-255) Function code (3) Starting address of register Hi (0) Starting address of register Lo (0-79, 128-131) No. of words Hi (0) No. of words Lo (1-79) CRC16 Hi CRC16 Lo

Byte count Data 1 Hi Data 1 Lo Data 2 Hi Data 2 Lo  $\bullet$  $\bullet$  $\bullet$ CRC16 Hi CRC16 Lo

#### Function 06: Preset single Register

**Query** ( from master ) **Response** ( from slave ) Slave address (0-255) Function code (6) Register address Hi (0) Register address Lo (0-79, 128-131) Data Hi Data Lo CRC16 Hi CRC16 Lo

#### Function 16: Preset Multiple Registers

**Query** ( from master ) **Response** ( from slave ) Slave address (0-255) Function code (16) Starting address of register Hi (0) Starting address of register Lo (0-79, 128-131) No. of words Hi (0) No. of words Lo (1-79) Byte count (2-158) Data 1 Hi Data 1 Lo Data 2 Hi Data 2 Lo  $\bullet$  $\bullet$ CRC16 Hi CRC16 Lo

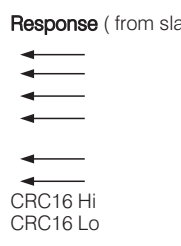

# 7-2 Exception Responses 7-2 Exception

If the controller receives a message which contains a corrupted character (parity check error, framing error etc.), or if the CRC16 check fails, the controller ignores the message.

However, if the controller receives a syntactically correct message which contains an illegal value, it will send an exception response, consisting of five bytes as follows:

slave address +offset function code + exception code + CRC16 Hi + CRC16 Lo

Where the offset function code is obtained by adding the function code with 128 (ie. function 3 becomes H'83), and the exception code is equal to the value contained in the following table:

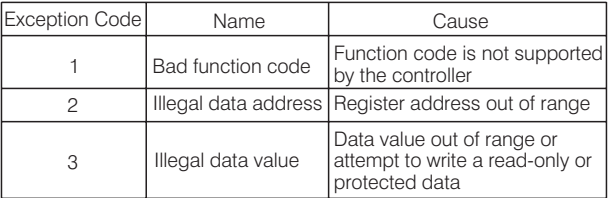

# 7-3 Parameter Table

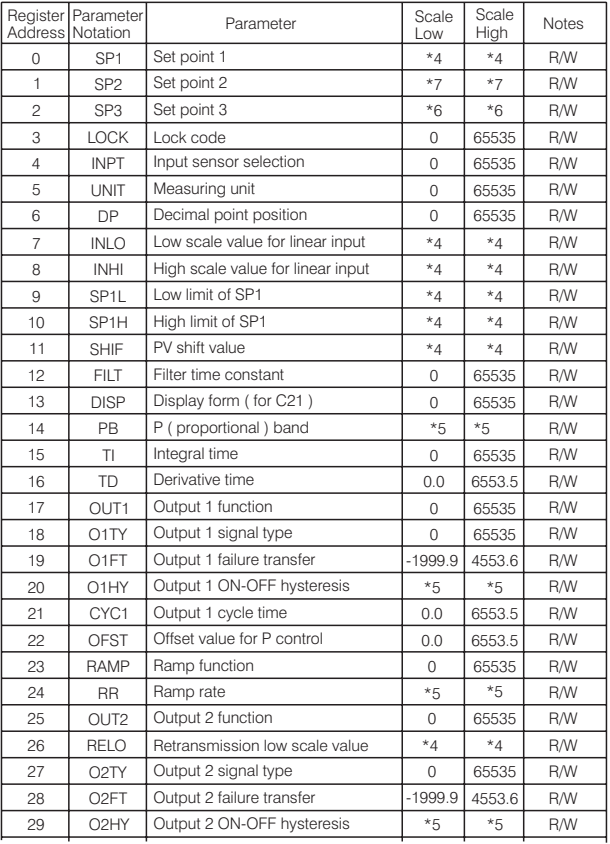

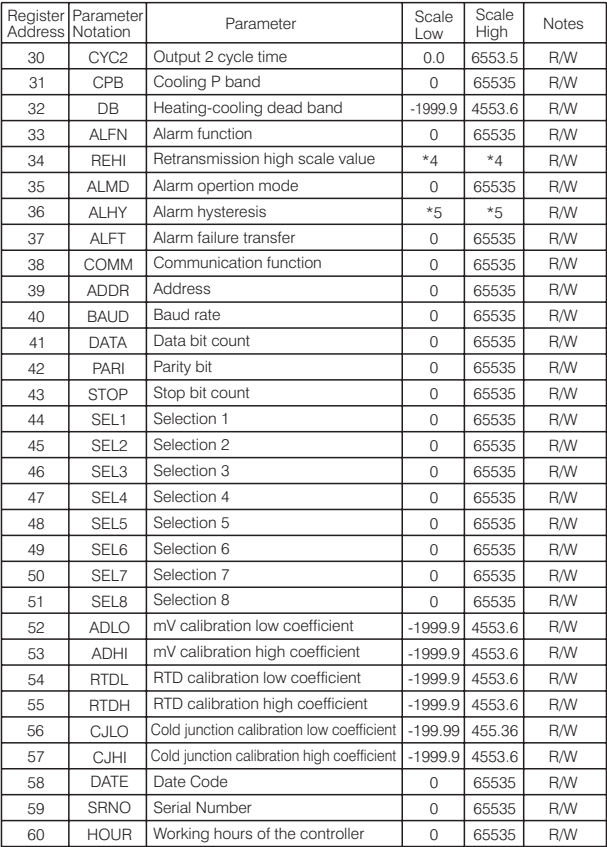

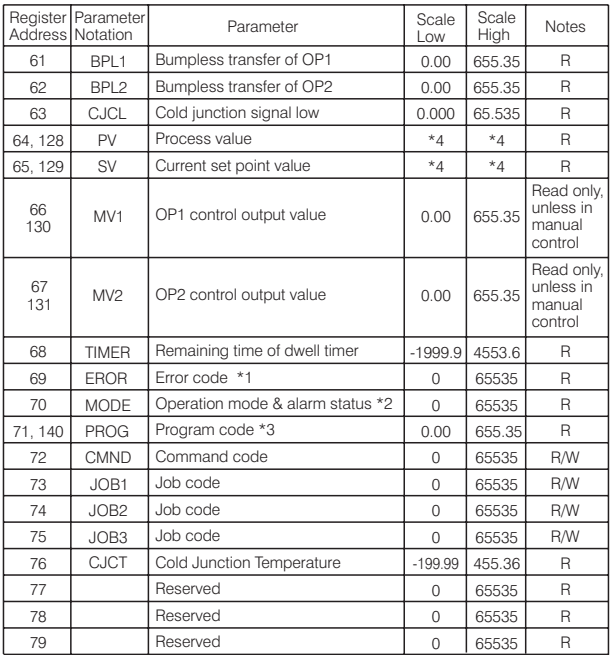

\*1: The error code is show in the first column of Table A.1.

\*2: Definition for the value of MODE register

- $H'000X = Normal mode$
- $H'010X =$  Calibration mode
- $H'020X =$  Auto-tuning mode
- $H'030X =$  Manual control mode
- $H'040X =$  Failure mode

H'0X00 = Alarm status is off  $H'0x01 =$  Alarm status is on

The alarm status is shown in MV2 instead of MODE for models C21 and C91.

\*3: The PROG Code is defined in the following table:

| Model No.        |       | BTC-9100   BTC-8100   BTC-4100   BTC-7100   C21   C91 |                         |  |
|------------------|-------|-------------------------------------------------------|-------------------------|--|
| PROG Code   6.XX | 11.XX | 12.XX                                                 | $13.XX$ $33.XX$ $34.XX$ |  |

Where XX denotes the software version number. For example: PROG=34.18 means that the controller is C91 with software version 18.

\*4: The scale high/low values are defined in the following table for SP1, INLO, INHI, SP1L, SP1H, SHIF, PV, SV, RELO and REHI:

| Conditions | Non-linear<br>input | $DP = 0$ | Linear input   Linear input   Linear input   Linear input | $DP = 2$  | $DP = 3$  |
|------------|---------------------|----------|-----------------------------------------------------------|-----------|-----------|
| Scale low  | $-1999.9$           | $-19999$ | $-1999.9$                                                 | $-199.99$ | $-19.999$ |
| Scale high | 4553.6              | 45536    | 4553.6                                                    | 455.36    | 45.536    |

\*5: The scale high/low values are defined in the following table for PB, O1HY, RR, O2HY and ALHY:

| Conditions | Non-linear<br>input | $DP = 0$ | Linear input   Linear input   Linear input   Linear input | $DP = 2$ | $DP = 3$ |
|------------|---------------------|----------|-----------------------------------------------------------|----------|----------|
| Scale low  | 0.0                 |          | 0.0                                                       | 0.00     | 0.000    |
| Scale high | 6553.5              | 65535    | 6553.5                                                    | 655.35   | 65.535   |

\*6: The scale high/low values are defined in the following table for SP3:

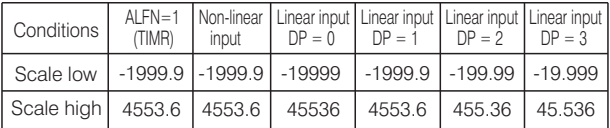

\*7: The scale high/low values are defined in the following table for SP2: For C21 and C91.

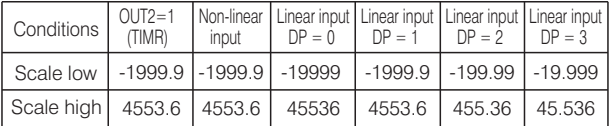

| Conditions | Non-linear<br>input | $DP = 0$ | Linear input   Linear input  <br>$DP =$ | $DP = 2$  | Linear input   Linear input<br>$DP = 3$ |
|------------|---------------------|----------|-----------------------------------------|-----------|-----------------------------------------|
| Scale low  | $-1999.9$           | $-19999$ | $-1999.9$                               | $-199.99$ | $-19.999$                               |
| Scale high | 4553.6              | 45536    | 4553.6                                  | 455.36    | 45.536                                  |

For BTC-9100, BTC-8100, BTC-7100 and BTC-4100

# 7-4 Data Conversion 7-4 Data

The word data are regarded as unsigned ( positive ) data in the Modbus message. However, the actual value of the parameter may be negative value with decimal point. The high/low scale values for each parameter are used for the purpose of such conversion.

Let  $M =$  Value of Modbus message  $A =$  Actual value of the parameter  $SL =$  Scale low value of the parameter  $SH =$  Scale high value of the parameter

The conversion formulas are as follows:

$$
M = \frac{65535}{SH-SL} \cdot (A-SL)
$$

$$
A = \frac{SH-SL}{65535} \cdot M + SL
$$

# 7-5 Communication Examples : 7-5 Communication Examples

### Example 1: Down load the default values via the programming port

The programming port can perform Modbus communications regardless of the incorrect setup values of address, baud, parity, stop bit etc. It is especially useful during the first time configuration for the controller. The host must be set with 9600 baud rate, 8 data bits, even parity and 1 stop bit.

The Modbus message frame with hexadecimal values is shown as follows:

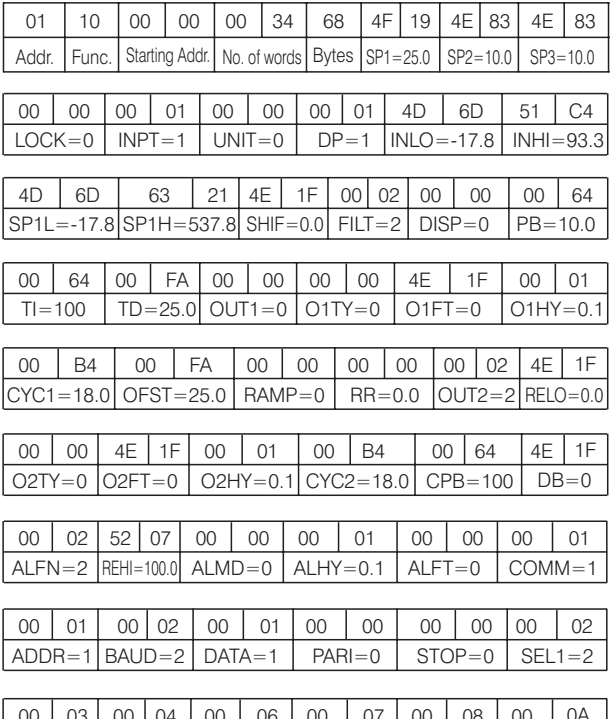

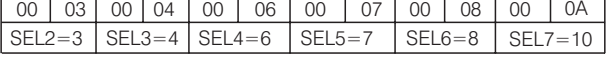

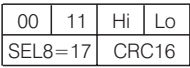

# Example 2: Read PV, SV, MV1 and MV2.

Send the following message to the controller via the COMM port or programming port:

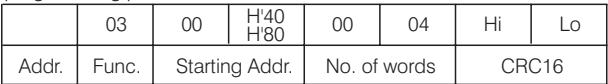

#### Example 3: Perform Reset Function (same effect as pressing  $\boxed{\mathbf{R}}$  key) **Query**

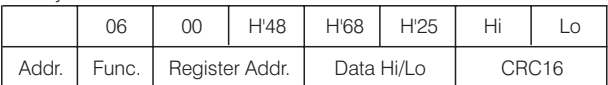

## Example 4: Enter Auto-tuning Mode

**Query** 

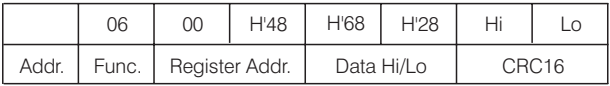

#### Example 5: Enter Manual Control Mode

**Query** 

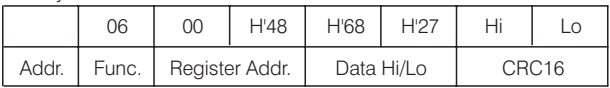

#### Example 6: Read All Parameters

**Query** 

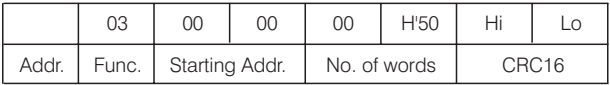

### Example 7: Modify the Calibration Coefficient

Preset the CMND register with 26669 before attempting to change the calibration coefficient.

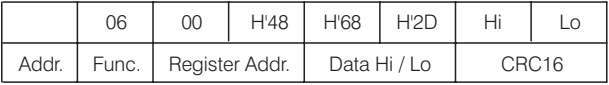

# Table A.1 Error Codes and Corrective Actions

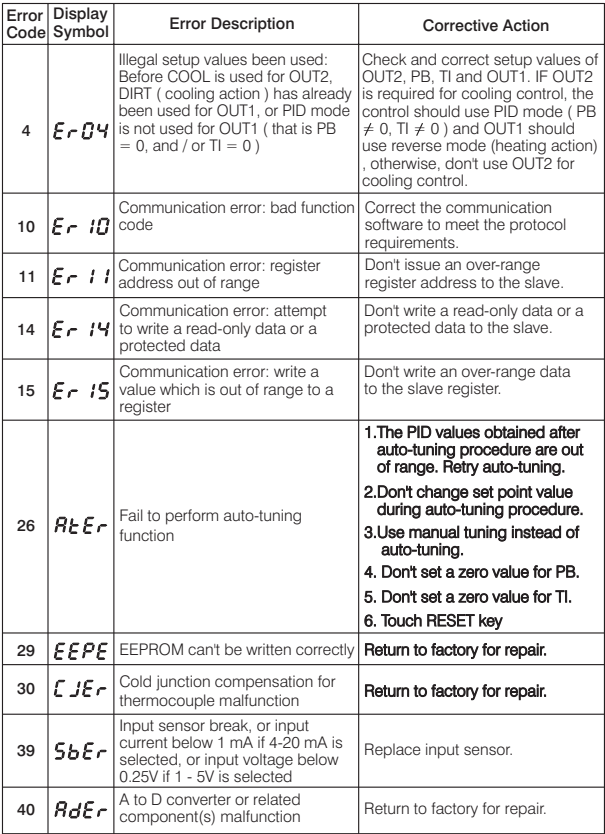